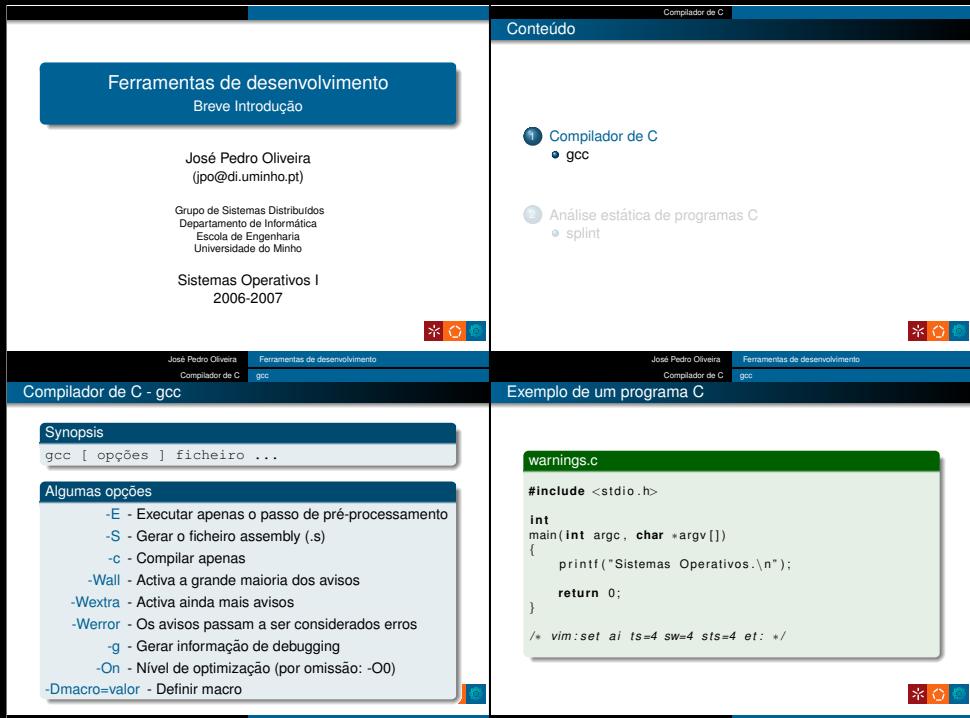

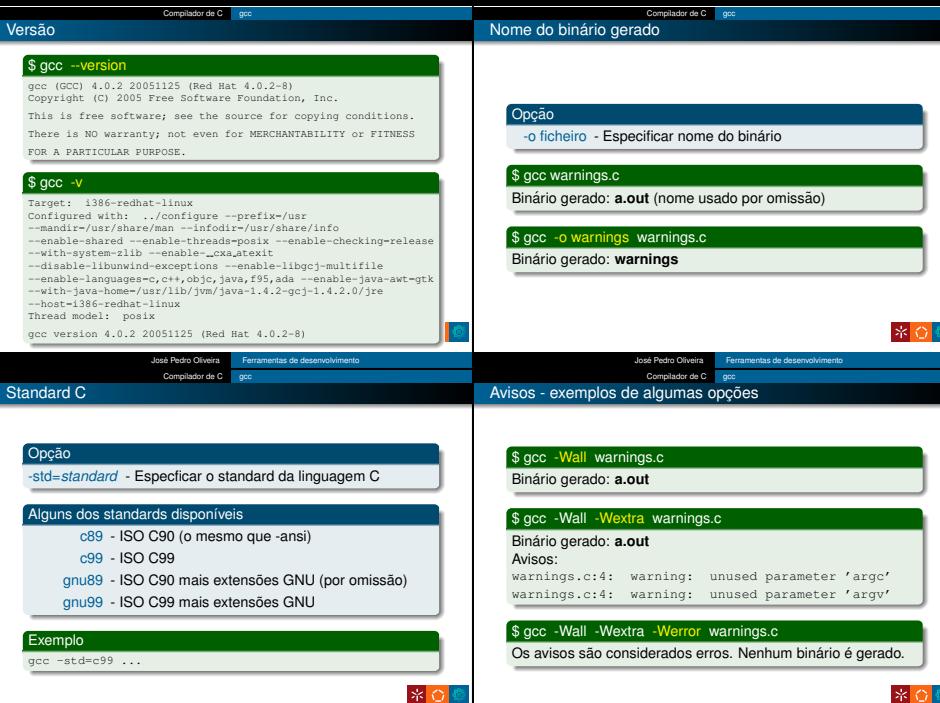

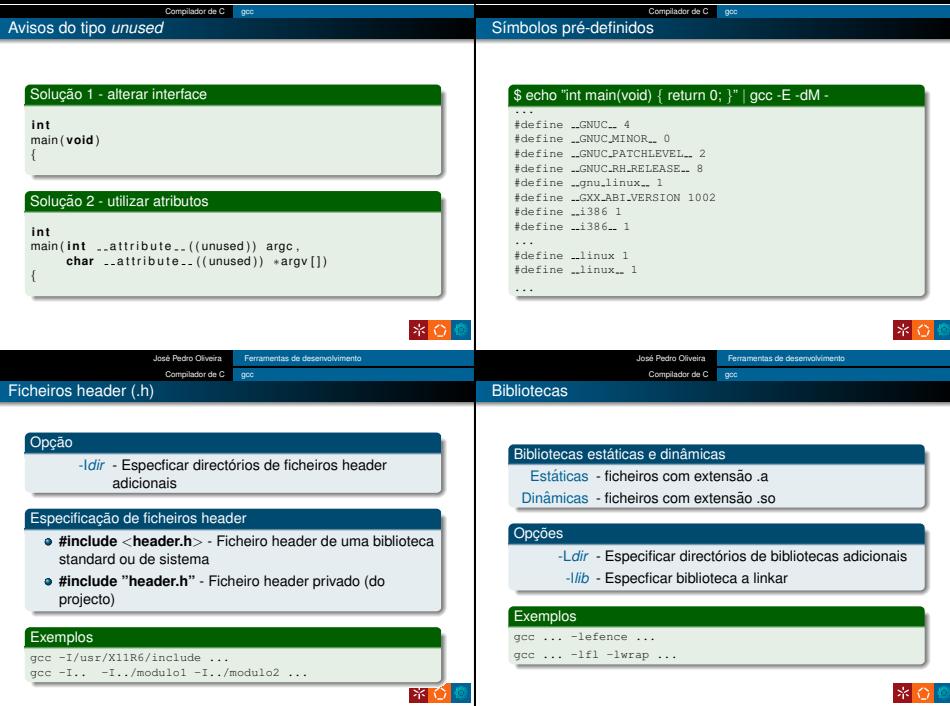

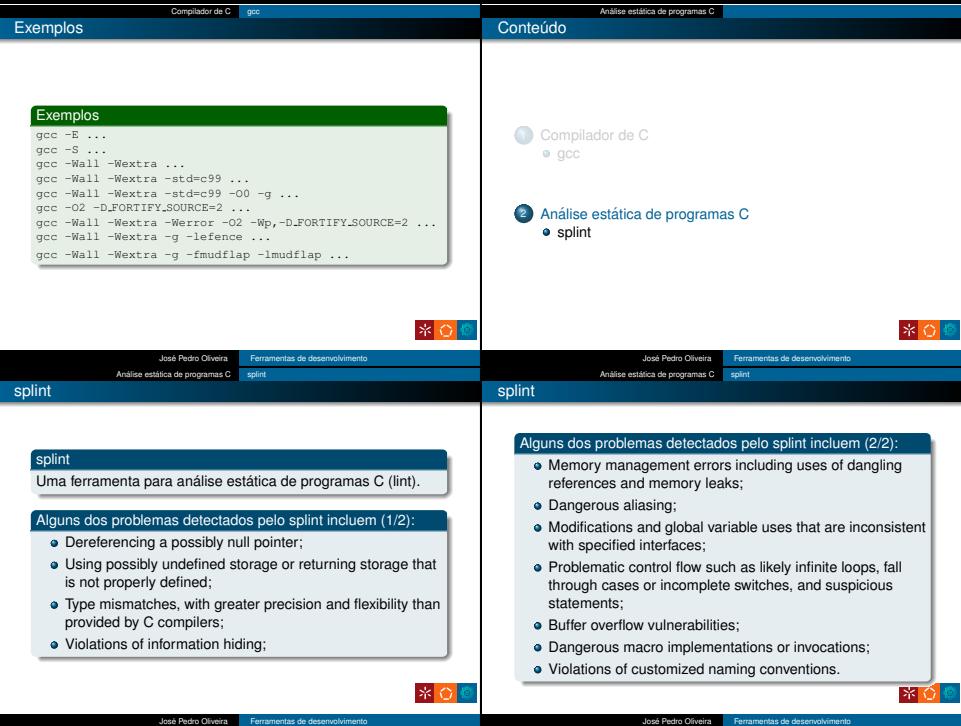

José Pedro Oliveira <sup>Ferramentas</sup> de desenvolvimento

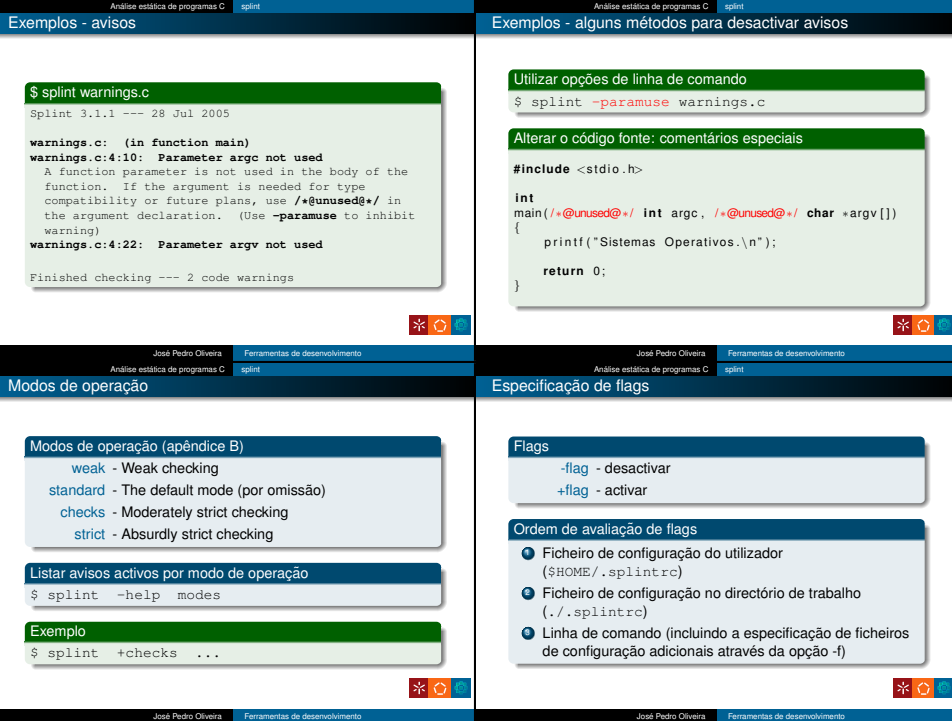

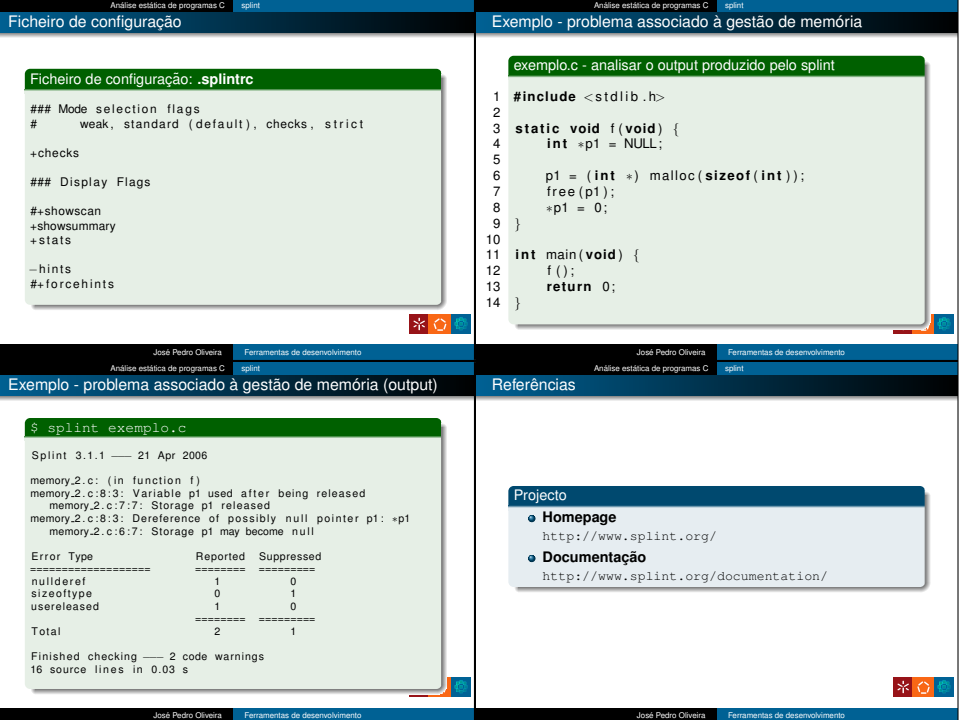